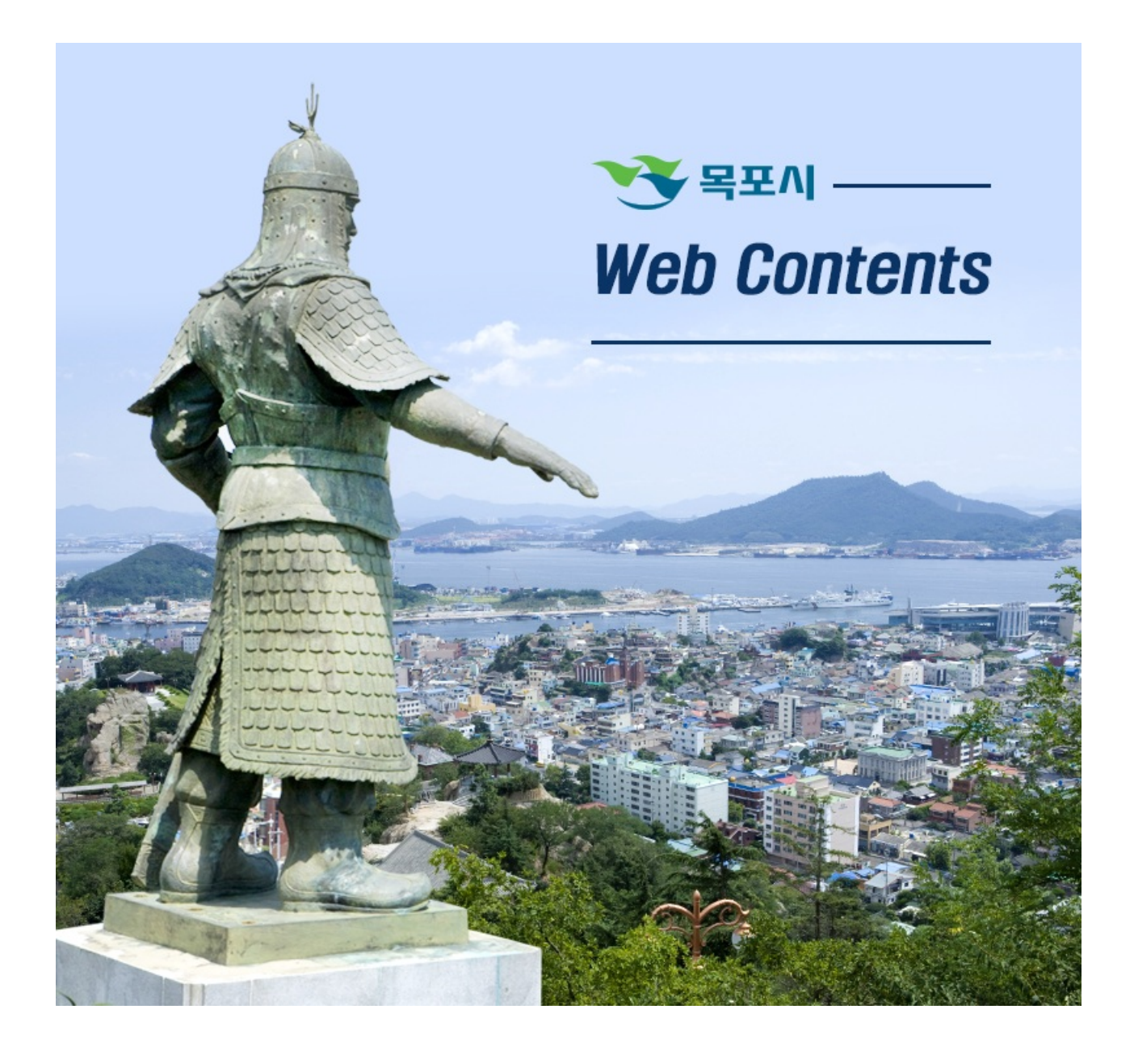

## 2024년 05월 20일 12시 04분

Impossibile connettersi al server:

## **MokPo-Si Web Contents**

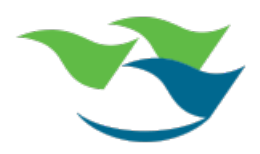